## Win2008 2003 PDF

https://www.100test.com/kao\_ti2020/284/2021\_2022\_Win2008\_E5 \_AE\_89\_c100\_284826.htm Windows Server 2008

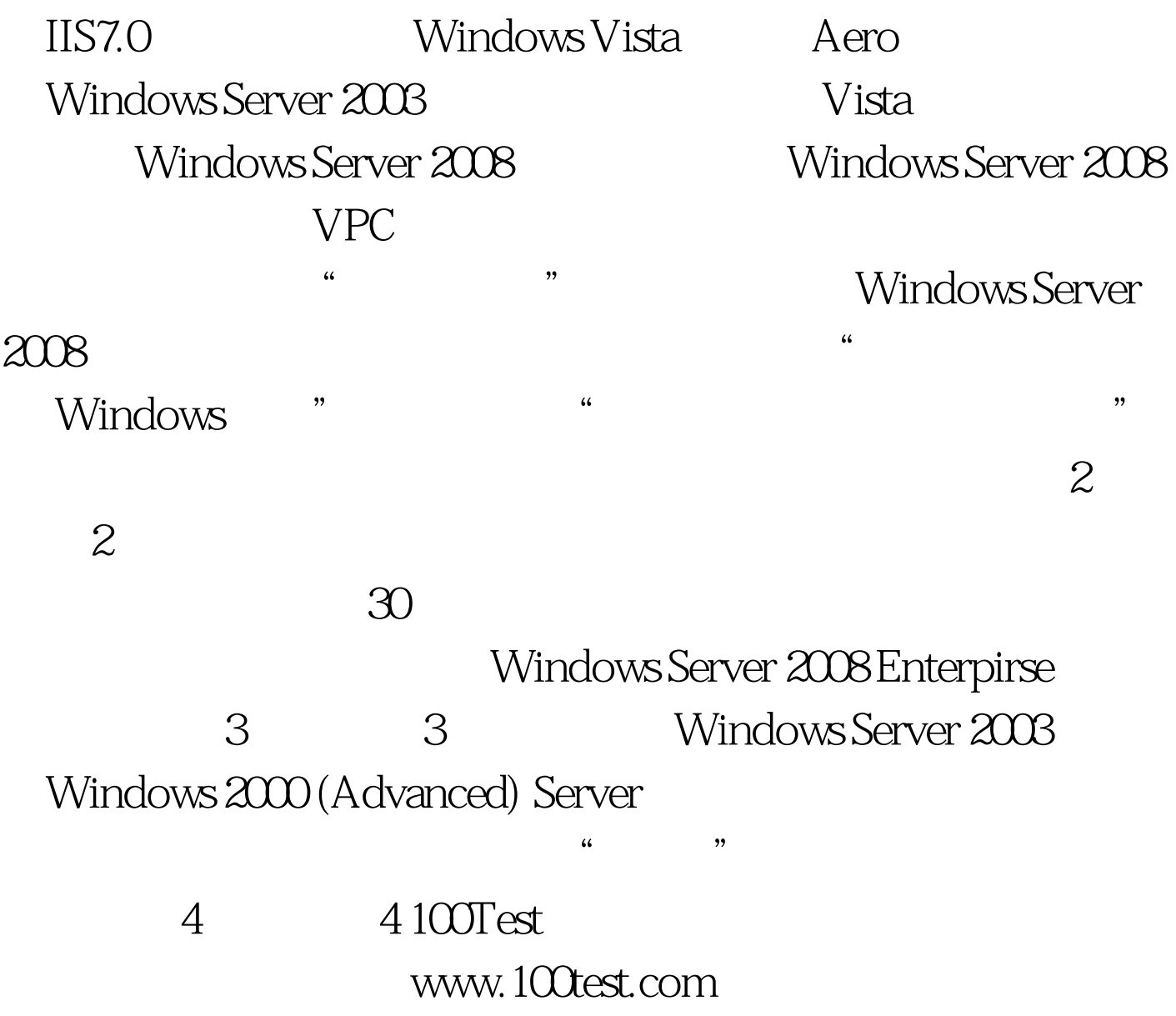